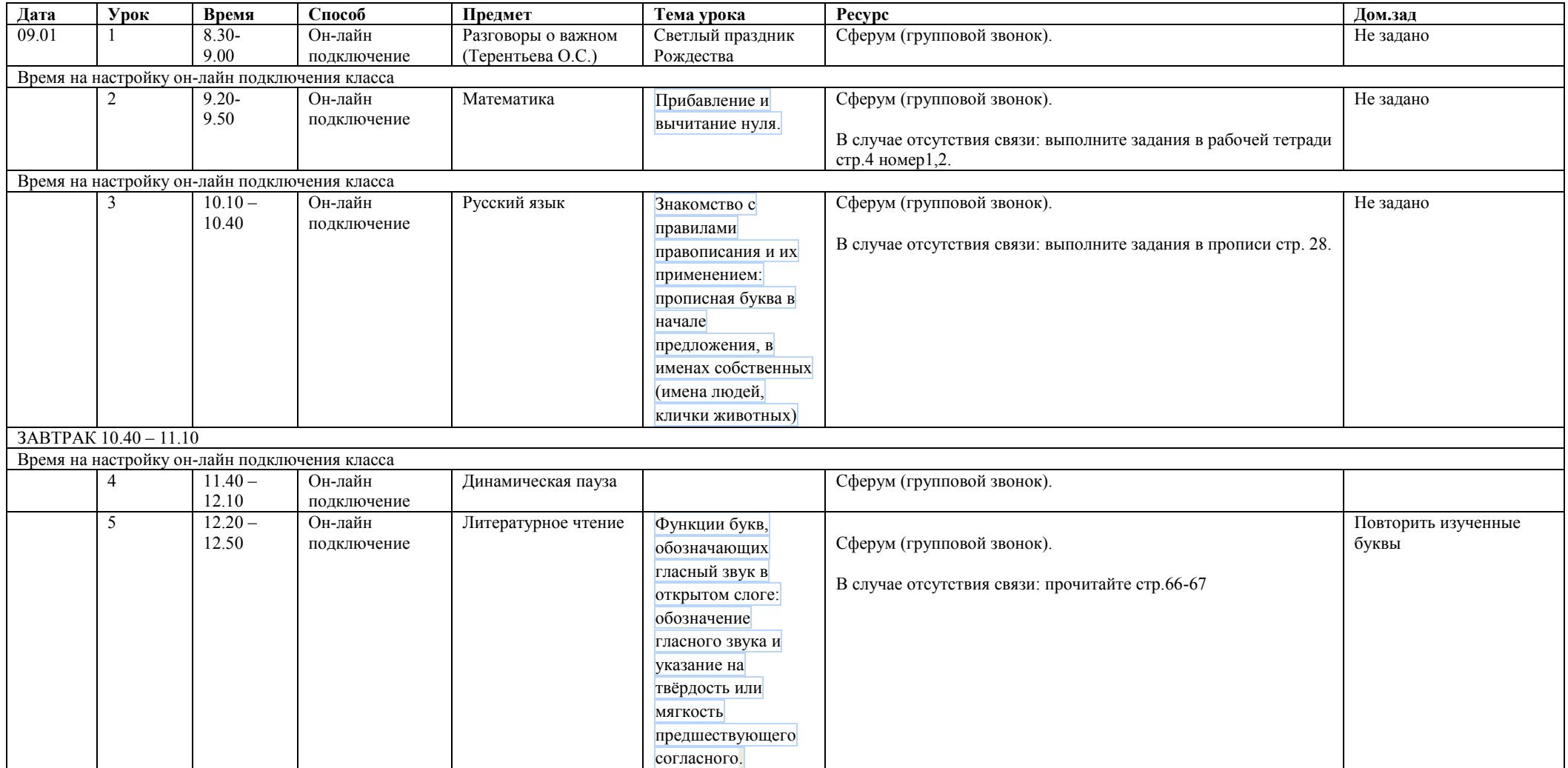

## **2 класс 9.01.2023 среда**

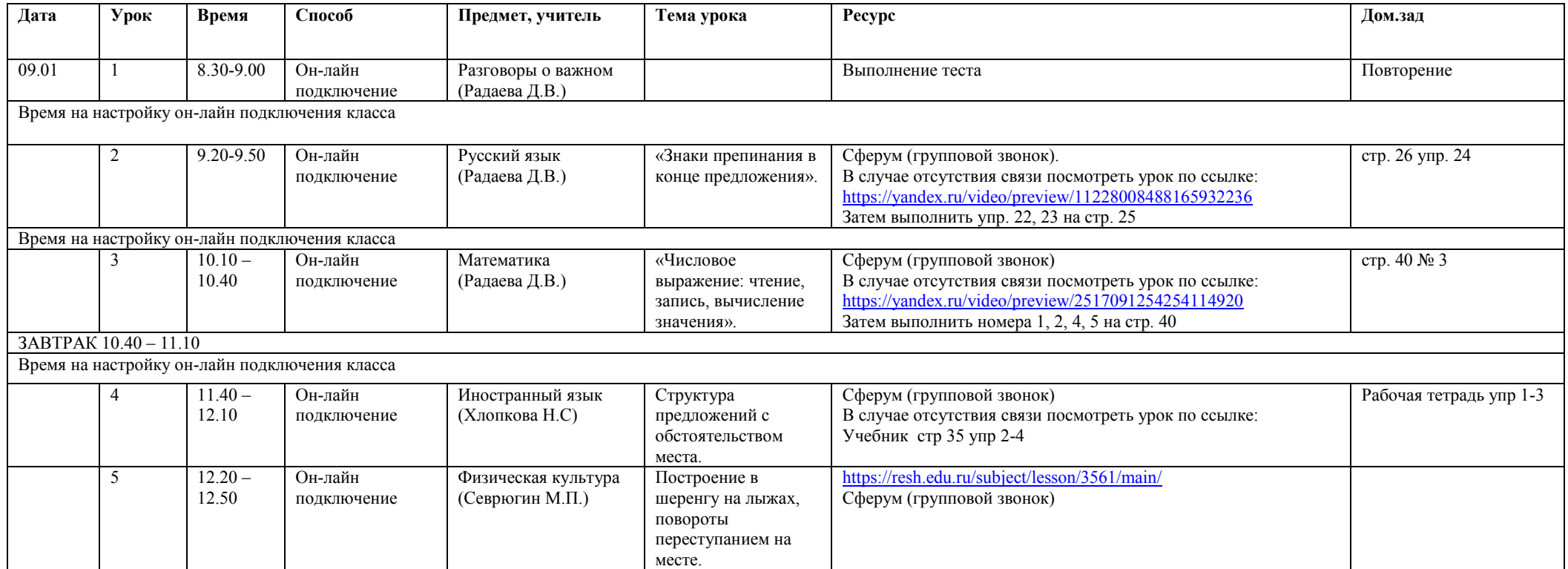

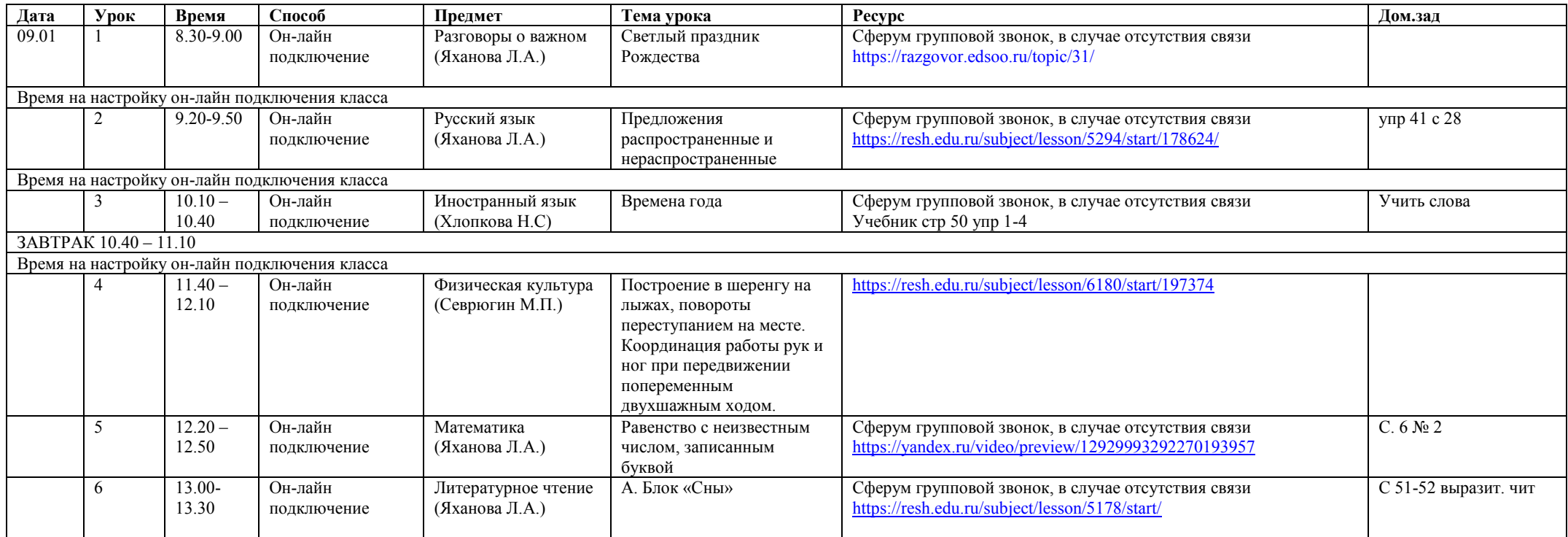